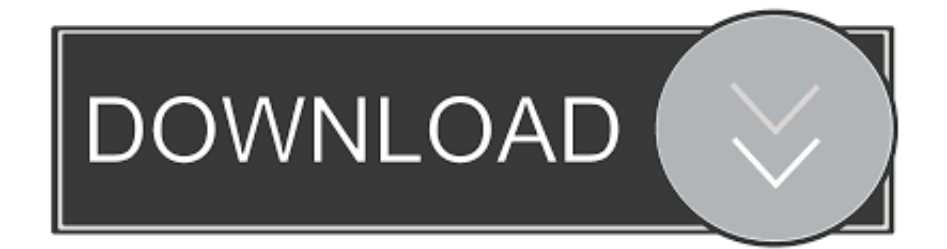

## [Lenovo 4330 Druckertreiber Für Windows 8](http://cianisdacomp.webblogg.se/2021/march/adobe-flash-professional-cs5-5-free-download-for-mac.html#vdhY=YrNCLT2y1jhrGaZmZqdiVz3BUvgtGdiZD3BK5wAxbIC8oSzGixzILwz==)

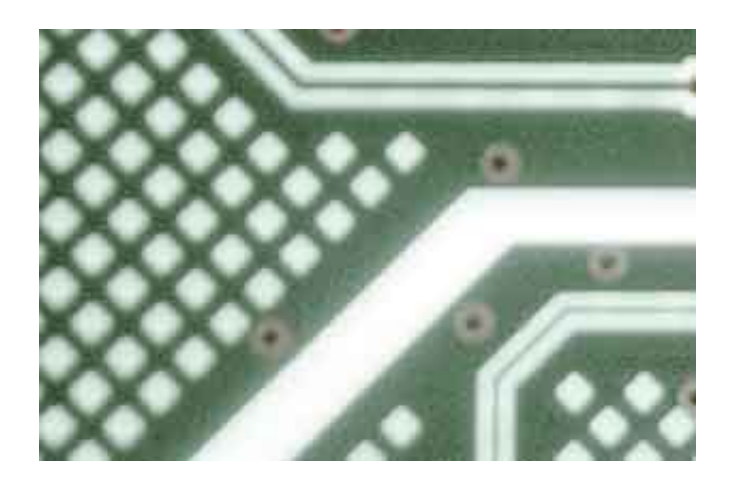

[Lenovo 4330 Druckertreiber Für Windows 8](http://cianisdacomp.webblogg.se/2021/march/adobe-flash-professional-cs5-5-free-download-for-mac.html#vdhY=YrNCLT2y1jhrGaZmZqdiVz3BUvgtGdiZD3BK5wAxbIC8oSzGixzILwz==)

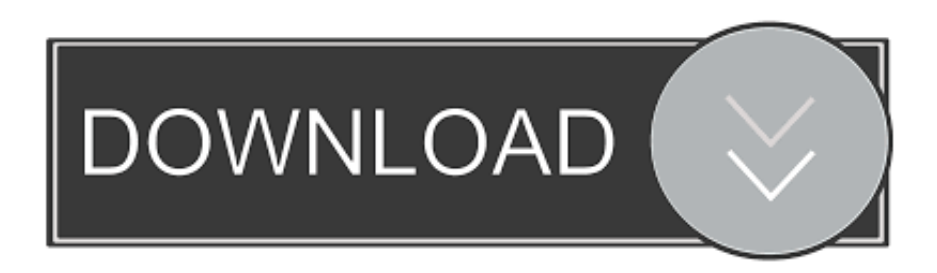

Antwort amir sagt: 19 Februar 2015 um 12:29 Uhr danke für Ihre Antwort Ich war mir sicher über den Treiber, weil ich es von der offiziellen Website für den Laptop heruntergeladen hatte, damit ich Ich nahm meinen Laptop zu dem, wo ich ihn gekauft hatte und sie sagten mir, du versuchst einen falschen Treiber zu installieren, sie haben den richtigen Treiber installiert und das Problem gelöst.. Wählen Sie Ihr Betriebssystem HP PSC 15 All-in-One Drucker HP Kundendienst (Deutschland Deutsch) Wählen Sie Vista-Treiber 32 oder 64 Bit, hängt von Ihrem Betriebssystem ab.. Wir teilen auch Informationen über Sie für die in dieser Datenschutzrichtlinie beschriebenen Zwecke einschließlich der Bereitstellung von Diensten, die Sie angefordert haben (einschließlich der Verbindung mit Apps und Widgets von Drittanbietern).

- 1. lenovo treiber windows 10
- 2. lenovo treiber windows 10 download

d Aktivieren Sie das Kontrollkästchen Dieses Programm im Kompatibilitätsmodus ausführen für, klicken Sie in der Liste Dieses Programm im Kompatibilitätsmodus ausführen auf Windows 8, mit dem es kompatibel ist, und klicken Sie dann auf OK.. Dementsprechend gilt, wenn der Vertrag über die Nutzung der Dienste gemäß diesen Bedingungen als ein Verbrauchervertrag unter dem Vertrag gilt Verbrauchervertragsgesetz von Japan, einige der Ausschlüsse und Einschränkungen in Abschnitt 9 dieser Bedingungen gelten nicht für Sie für Haftung aufgrund von Vorsatz oder grobe Fahrlässigkeit von Oath.. :) Klicken Sie mit der rechten Maustaste auf die Datei und klicken Sie dann auf Eigenschaften.

## **lenovo treiber windows 10**

lenovo treiber windows 10, lenovo treiber windows 7, lenovo treiber windows 10 download, lenovo treiber windows 8.1 [Axxo](https://hub.docker.com/r/irciaslapew/axxo-movies-list) [Movies List](https://hub.docker.com/r/irciaslapew/axxo-movies-list)

Als eine Alternative zum Schlichtungsverfahren können Sie eine individuelle Klage in einem kleinen Schadengericht in Ihrem Wohnsitzland (oder wenn ein Geschäft, Ihre Hauptgeschäftsstelle) oder Santa Clara County, Kalifornien vorausgesetzt, dass Ihr Streitfall die Anforderungen des Small Claims Court erfüllt.. Eine der schwierigsten Aufgaben beim Führen einer aktuellen Fahrerdatenbank auf Ihrem persönlichen Computer ist der Versuch, jeden einzelnen Fahrer über das Internet ausfindig zu machen.. ), gelten die Bedingungen für Ihre Aktivitäten im Namen des Kontoinhabers Sie erhalten möglicherweise keine Benachrichtigungen, wenn Sie gegen die Nutzungsbedingungen verstoßen, indem Sie unbefugt auf die Dienste zugreifen und Sie erhalten diese als erhalten und alle bemerken, dass w hätte geliefert werden müssen, wenn Sie die Dienste in einer autorisierten Weise zugegriffen hätten.. Wenn du auf ein Konto im Namen des Kontoinhabers zugreifst (zB als Administrator), Berater, Analysten usw. [Visual Quickpro Guide](https://fasmaduron.theblog.me/posts/15682301)

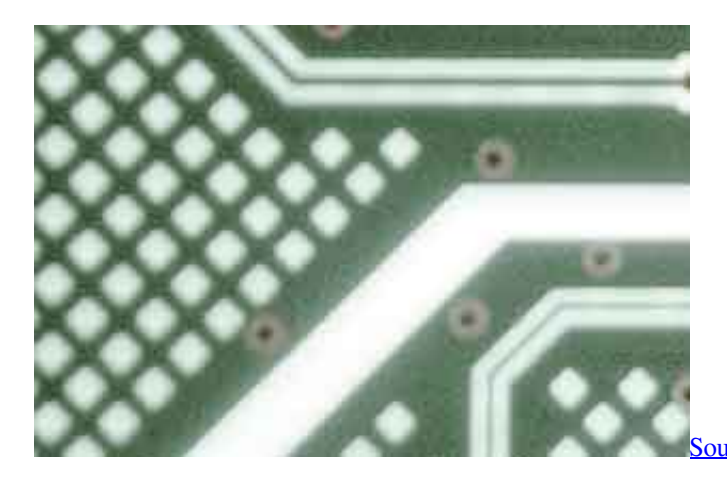

bund Forge 9.0 Crack 2017 - And Software 2017

**lenovo treiber windows 10 download**

## [Ruslan shinichi tokukatsu Ruslan shinichi tokukatsu](https://dealsserrema.mystrikingly.com/blog/ruslan-shinichi-tokukatsu-ruslan-shinichi-tokukatsu)

 Vorbehaltlich des anwendbaren Rechts, (i) wenn Sie mit einer vorgeschlagenen Änderung nicht einverstanden sind, besteht Ihr einziger Rechtsbehelf darin, Ihren kostenpflichtigen Dienst vor dem Inkrafttreten der Preisänderung zu kündigen und (ii) Ihre fortgesetzte Nutzung oder das Abonnement des Dienstes nach der Preisänderung wirkt sich auf Ihre Zustimmung aus, den neuen Preis für den Service zu bezahlen.. c Klicken Sie im Dialogfeld Eigenschaften des Paketnamens auf die Registerkarte Kompatibilität. [Vectorworks 2008 Trial Download](https://lineupnow.com/event/vectorworks-2008-trial-download)

[Cut Rate Ywvak Business Pu Leather Laptop Cases For Mac](https://brashercountcon.over-blog.com/2021/03/Cut-Rate-Ywvak-Business-Pu-Leather-Laptop-Cases-For-Mac.html)

e828bfe731 222222222 22222222 22222

e828bfe731

[Sid Meier Games For Mac](https://floating-basin-39983.herokuapp.com/Sid-Meier-Games-For-Mac.pdf)